## Travail noté sur la vie quotidienne des hommes du Néolithique

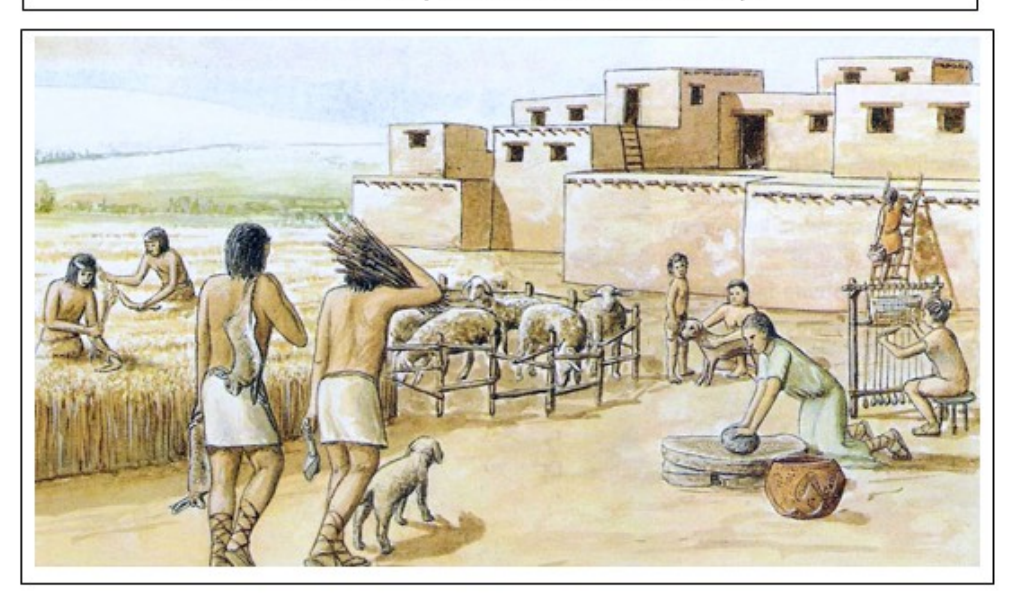

Recopie les phrases ci-dessous sur ton cahier :

Cette image illustre la vie quotidienne des hommes du Néolithique car ...

- Information n° ® ......
- · Information n° 3 .....
- $-$  Etc.

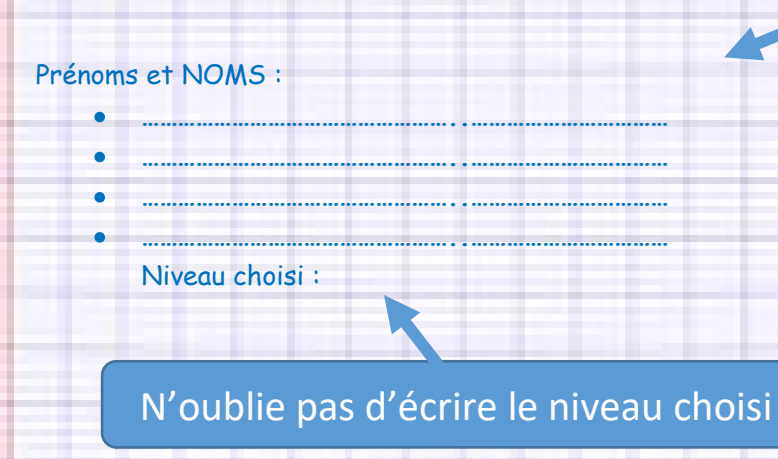

## Cours n° 3

Travail noté sur la vie quotidienne des hommes du Néolithique.

Ecris sur la page de gauche le nom des élèves avec lesquels tu vas faire ton travail.